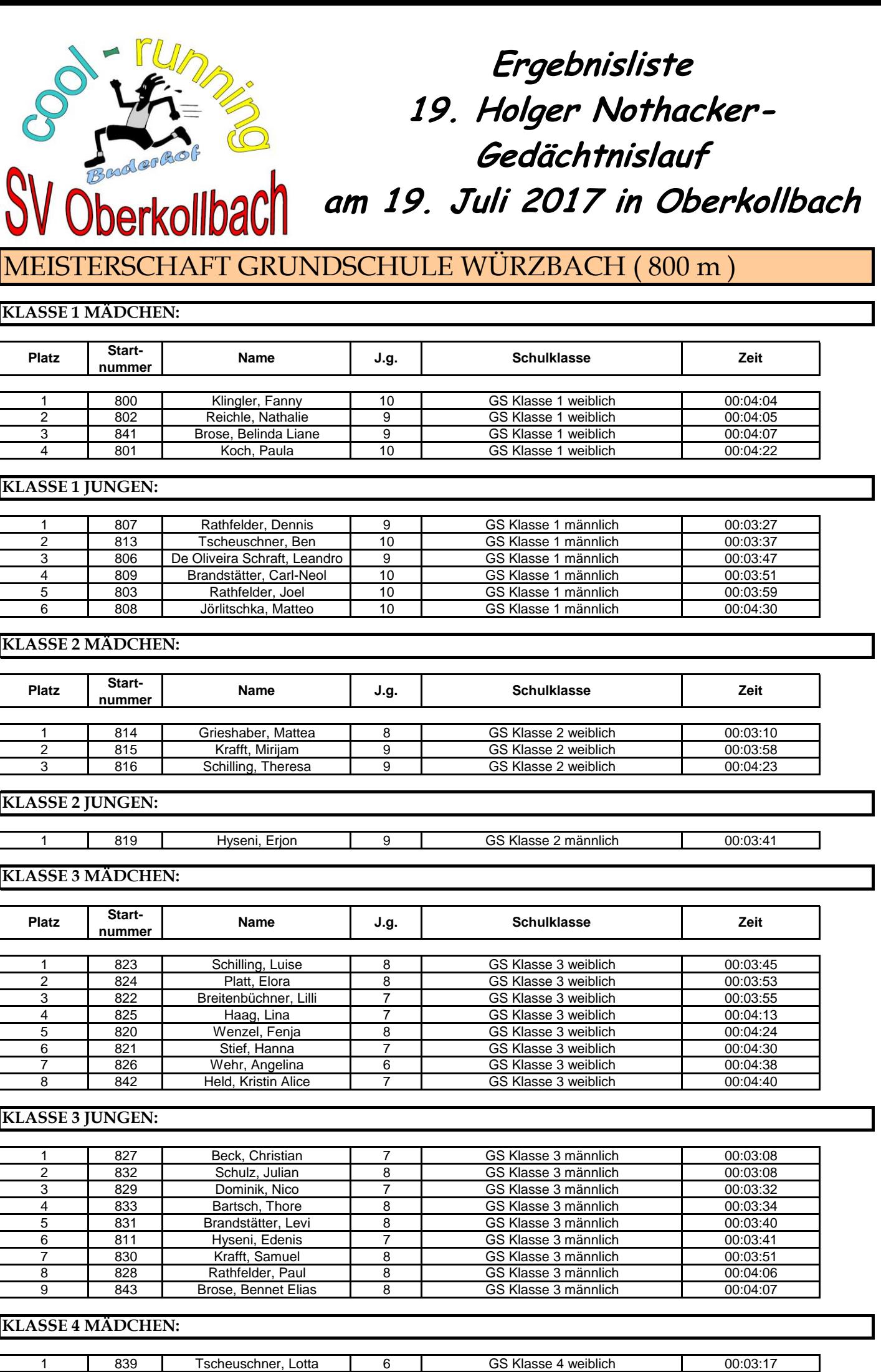

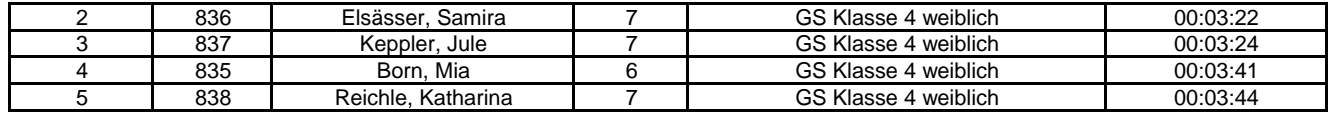

**KLASSE 4 JUNGEN:**

1 | 840 | Nagorny, Kai | 6 | GS Klasse 4 männlich | 00:03:20

 $\overline{\phantom{a}}$ 

### BUDERHOF BAMBINIS ( 400 m )

#### **MÄDCHEN ( 500 Meter ! ):**

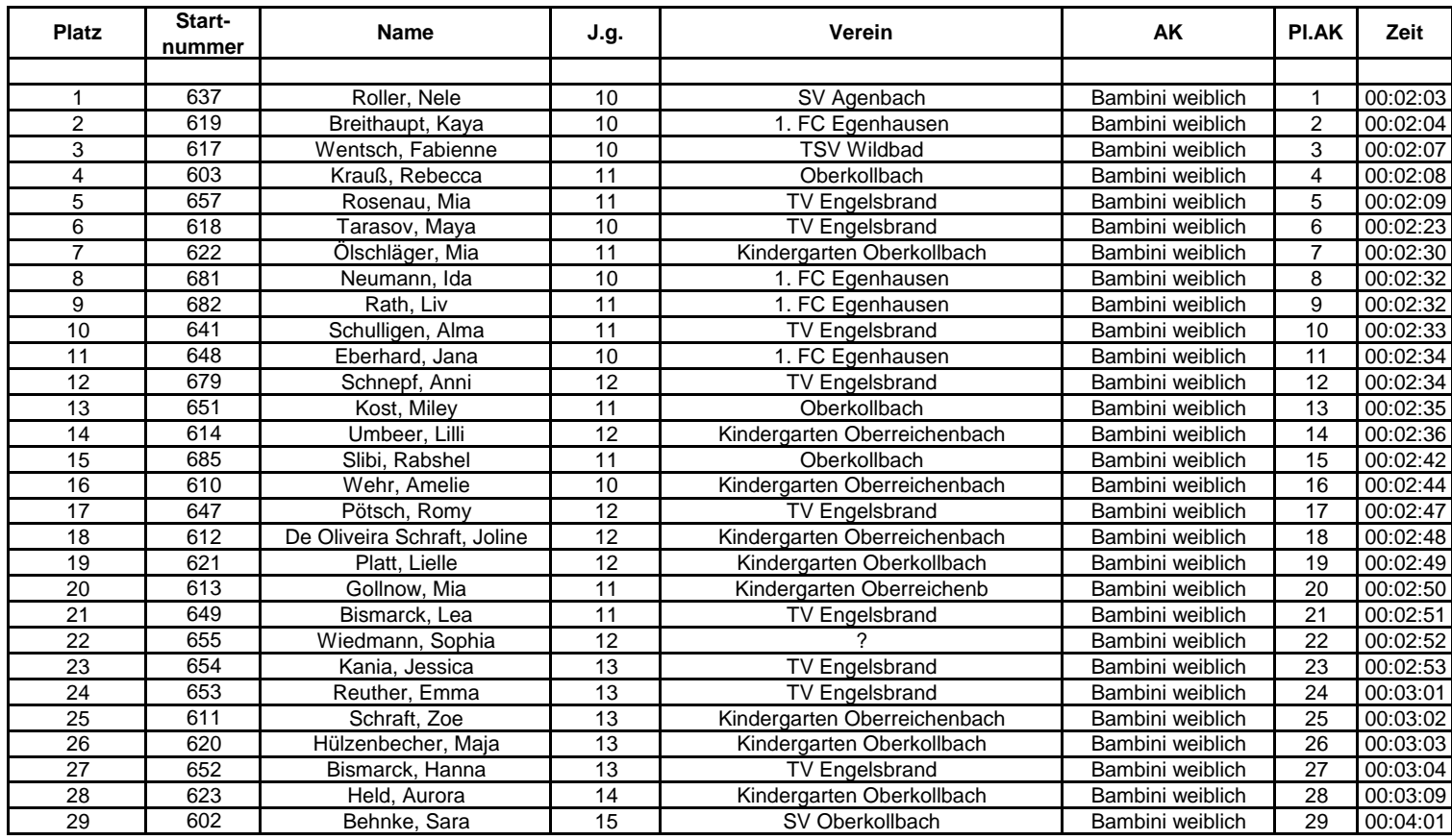

### **JUNGEN:**

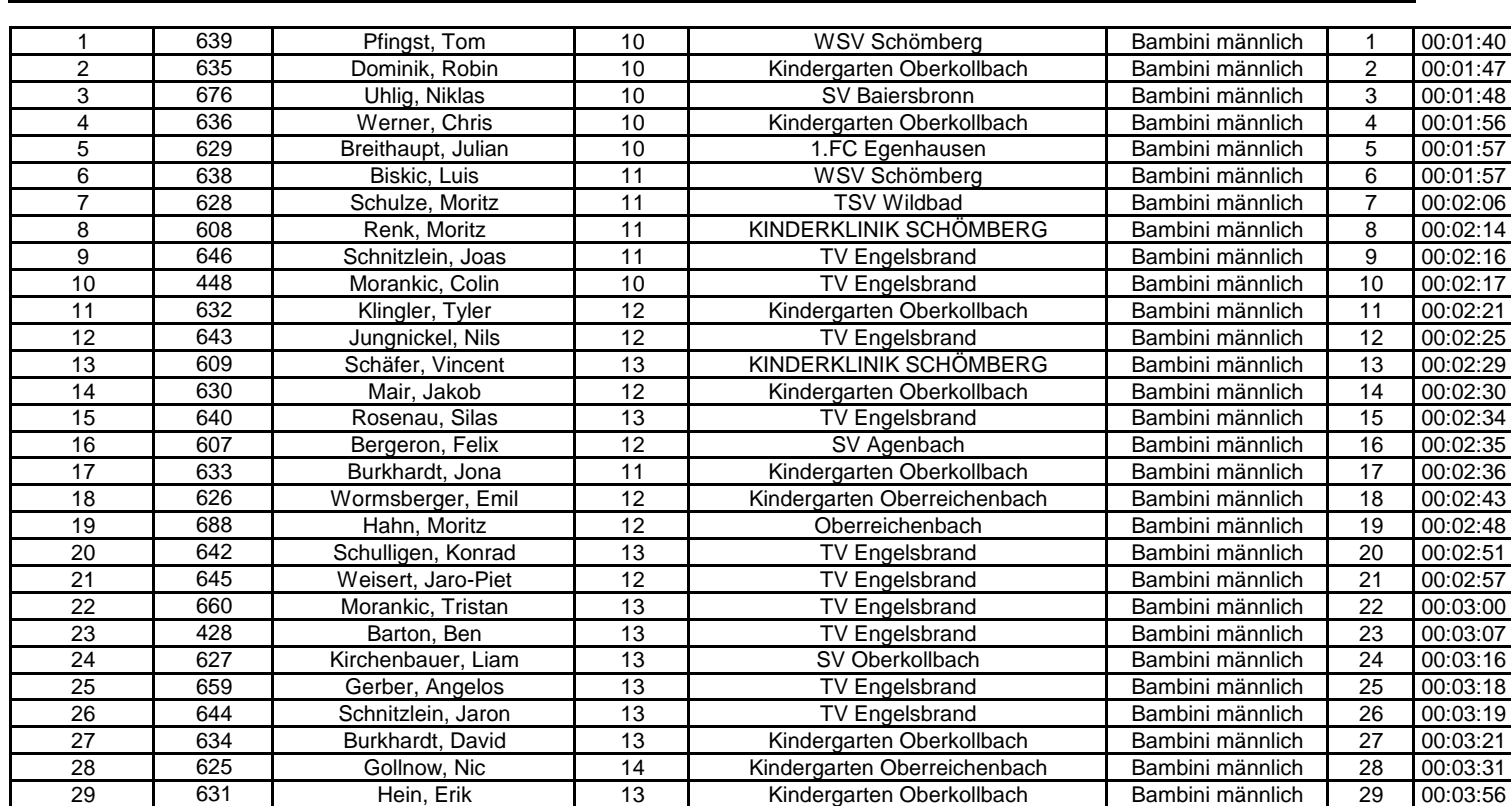

## BUDERHOF SCHÜLER ( 800 m )

#### **MÄDCHEN:**

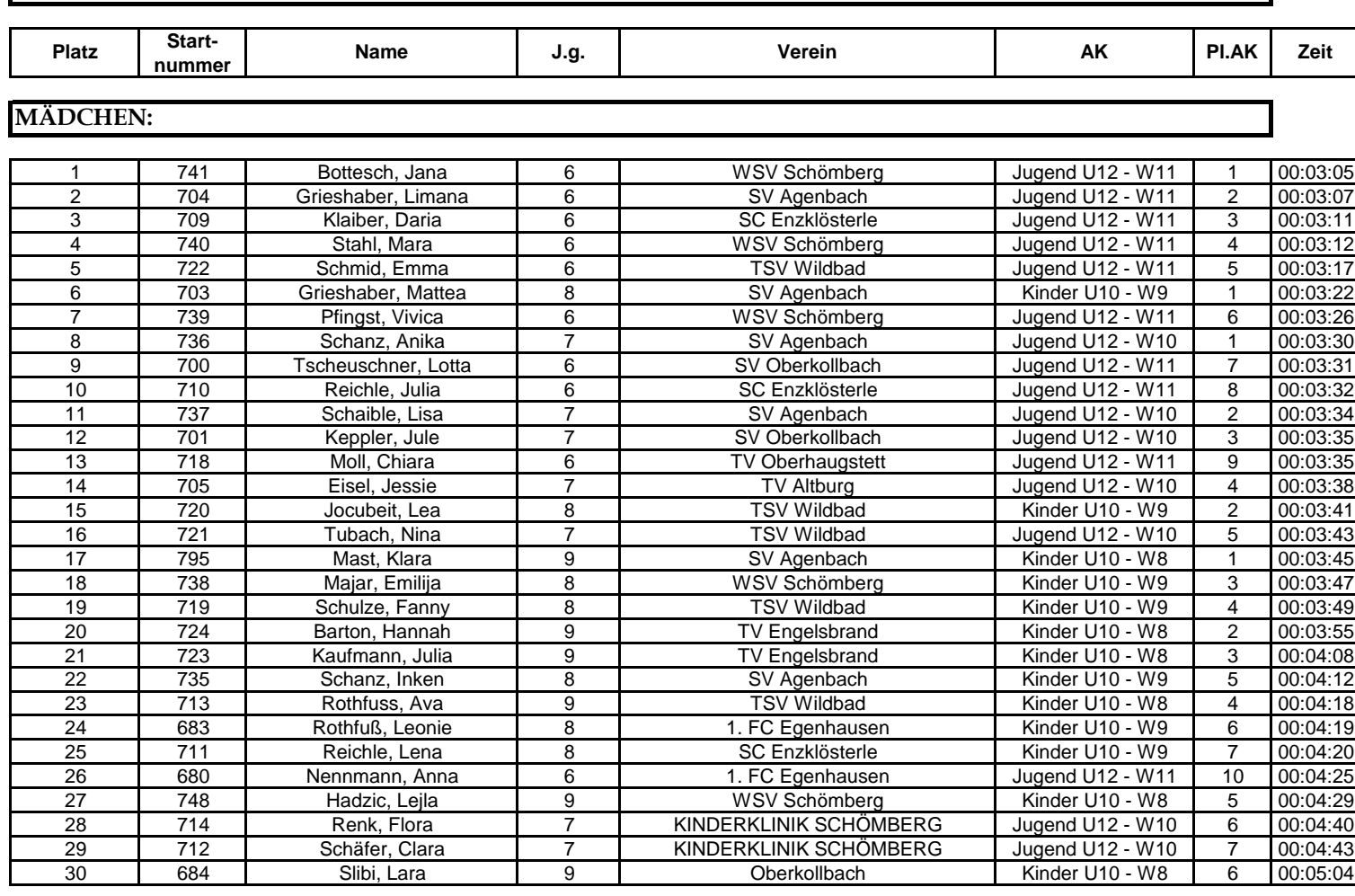

#### **JUNGEN:**

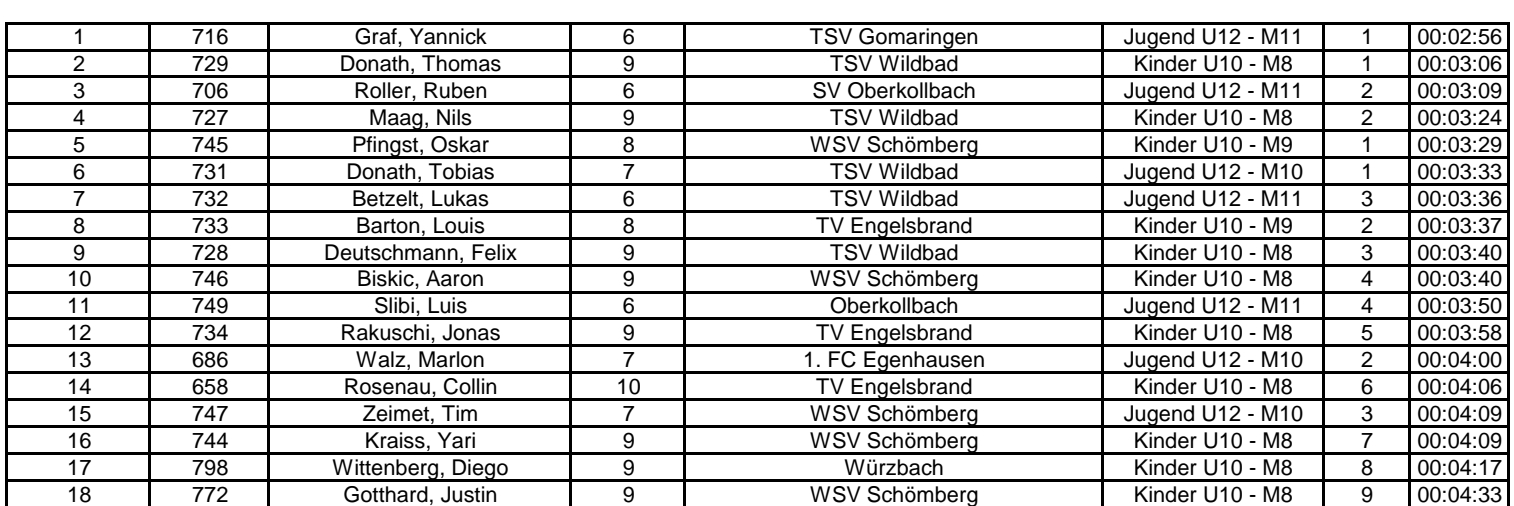

## BUDERHOF KIDS ( 1600 m )

### **MÄDCHEN:**

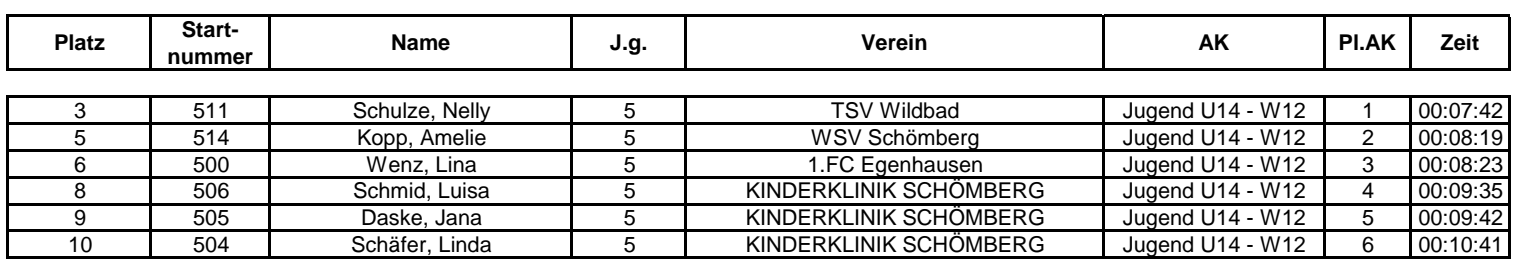

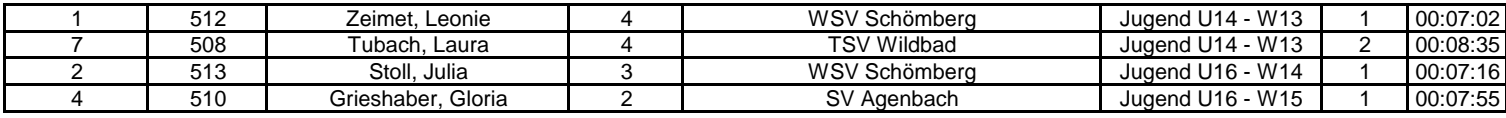

#### **JUNGEN:**

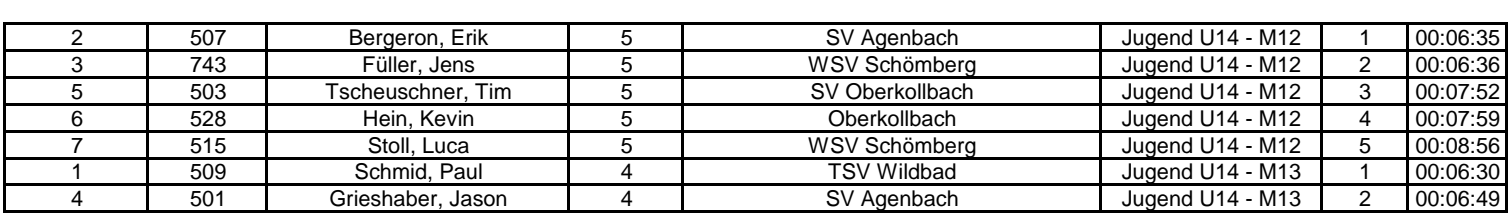

# BUDERHOF MARATHÖNLE ( 4219 m )

#### **FRAUEN:**

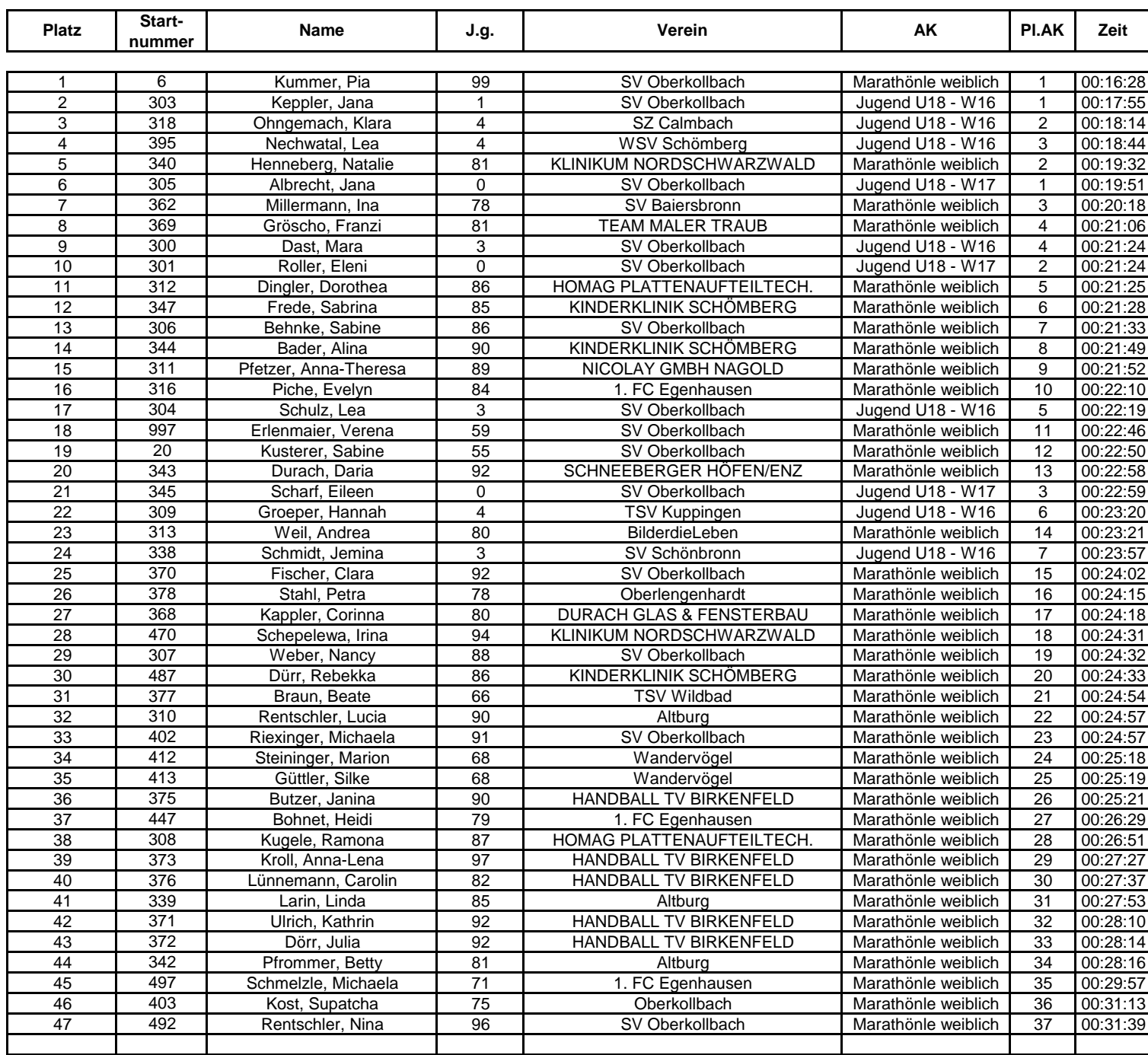

#### **WERTUNG LAUFTEAMS FRAUEN:**

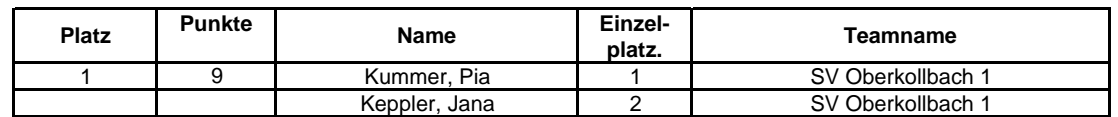

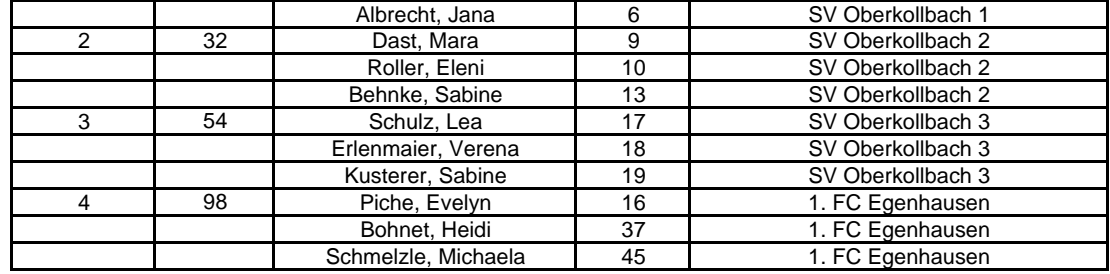

### **FIRMENWERTUNG FRAUEN:**

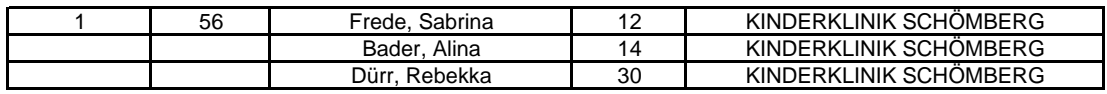

#### **HANDBALL-MANNSCHAFTEN FRAUEN:**

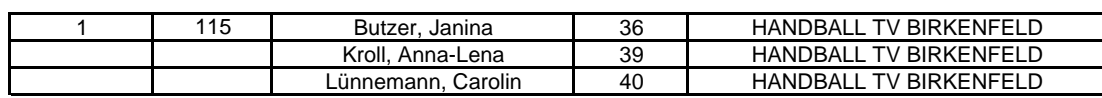

### **MÄNNER:**

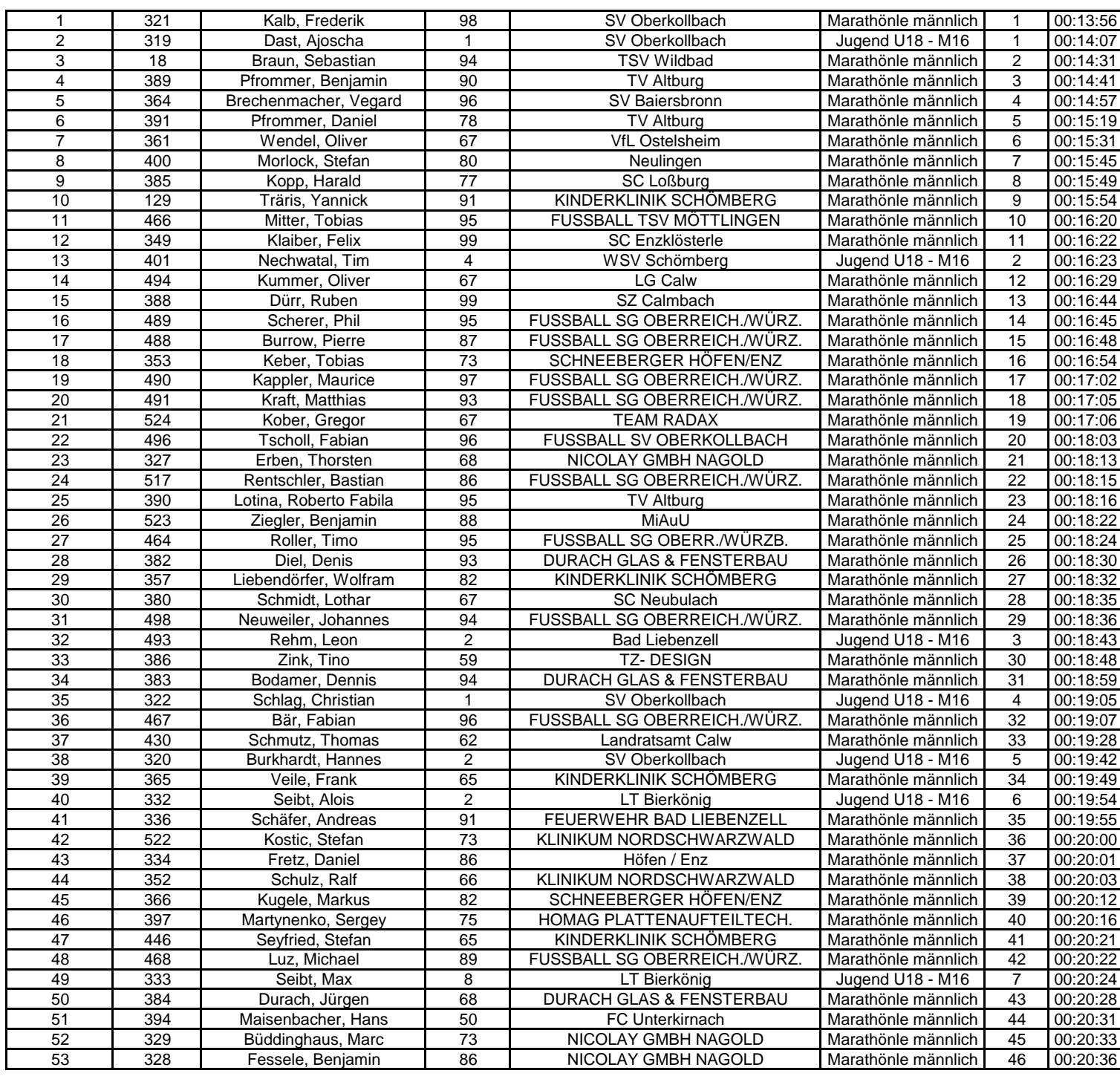

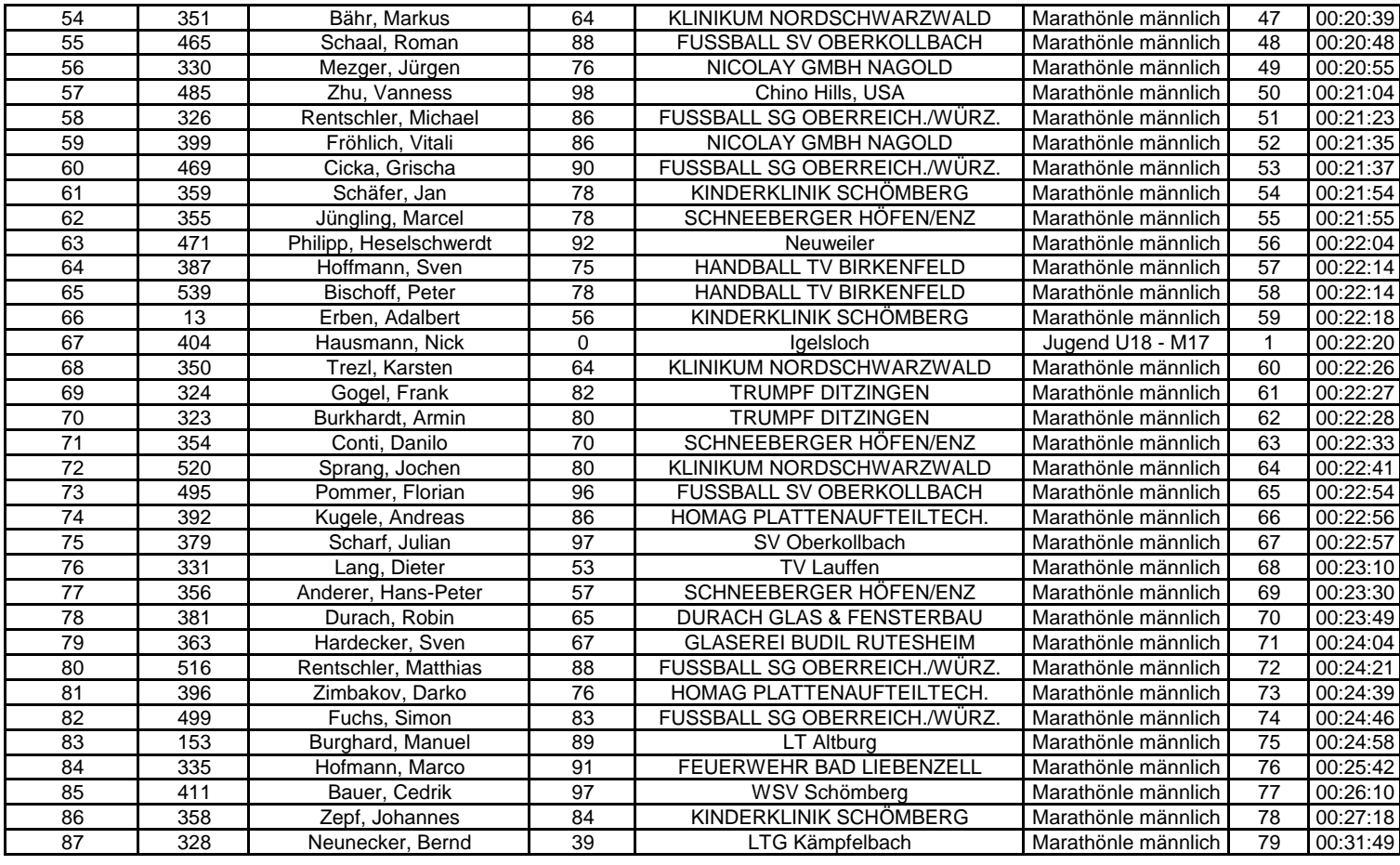

#### **FUSSBALL-MANNSCHAFTEN MÄNNER:**

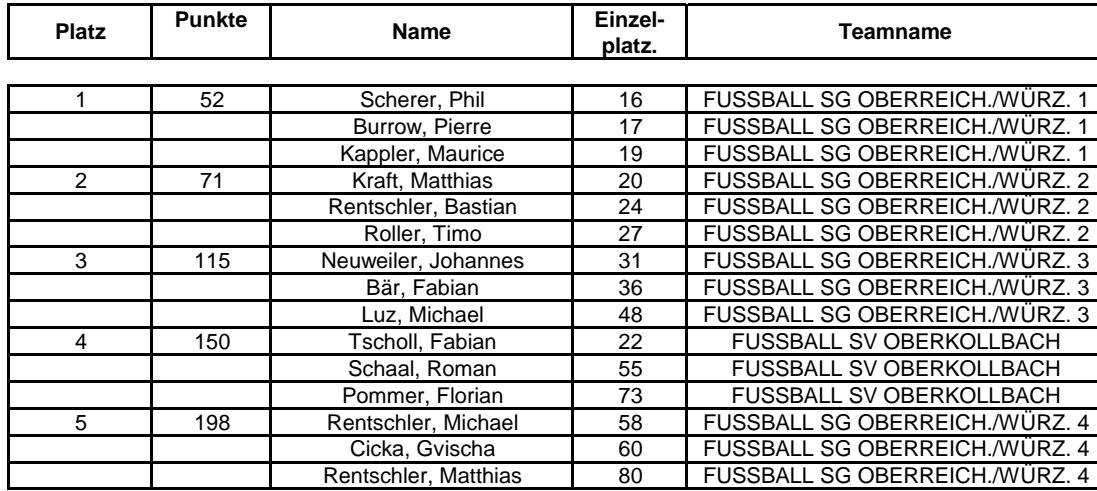

#### **FIRMENWERTUNG MÄNNER:**

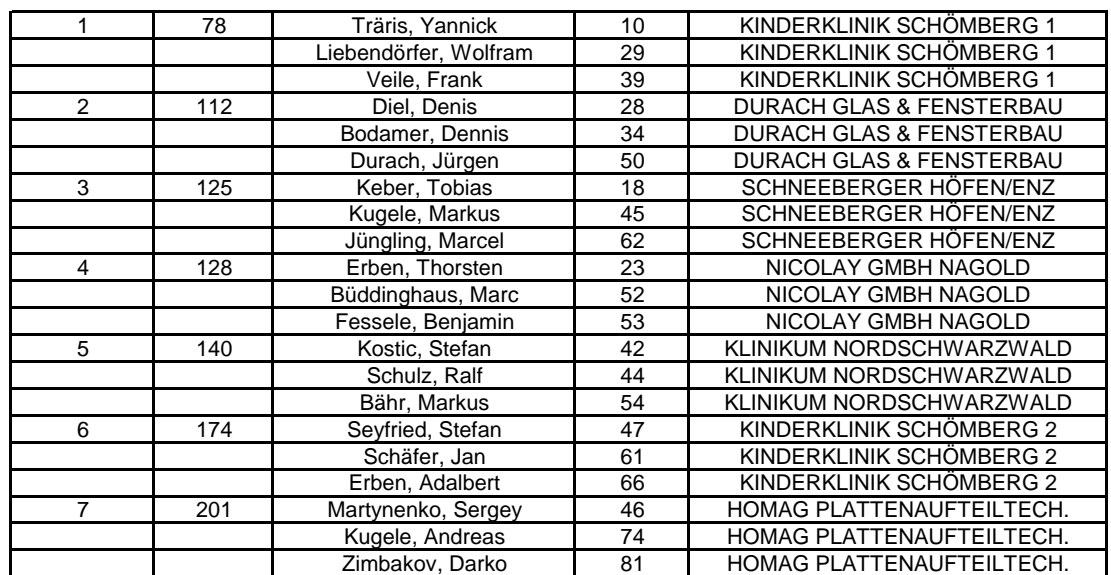

#### **WERTUNG LAUFTEAMS MÄNNER:**

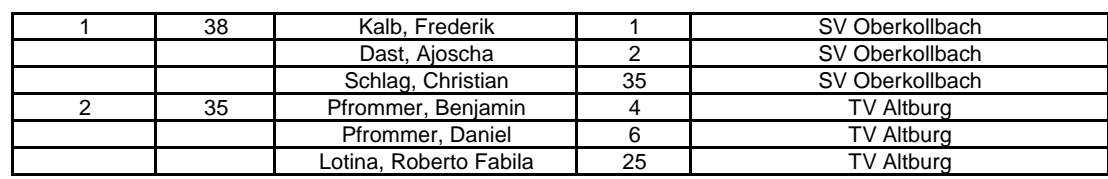

## BUDERHOF WALKING ( 7500 m )

#### **FRAUEN:**

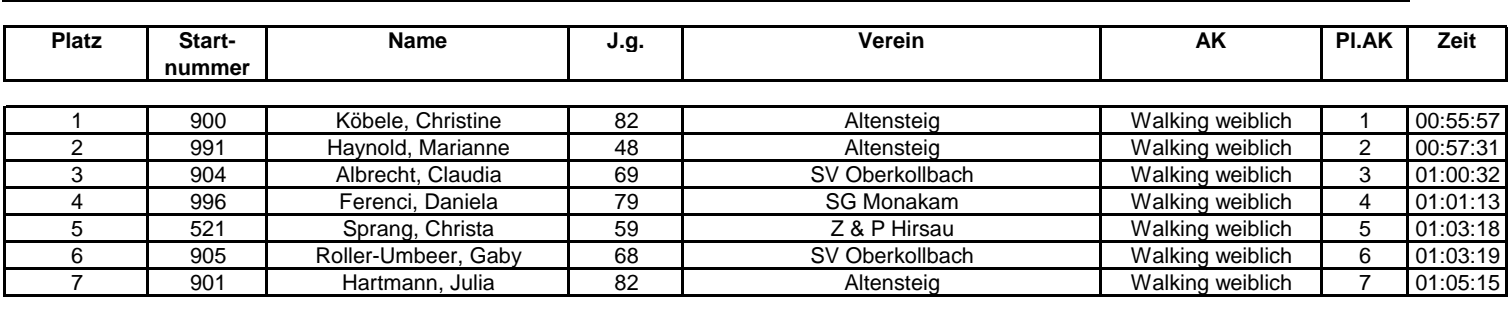

#### **MÄNNER:**

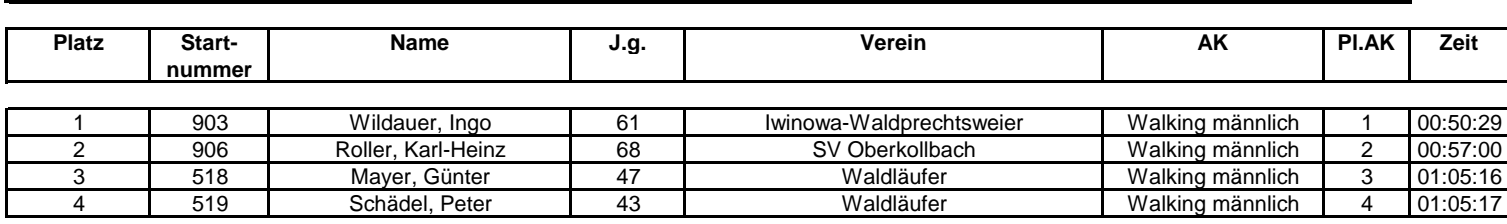

## BUDERHOF CLASSICS ( 10000 m )

#### **FRAUEN:**

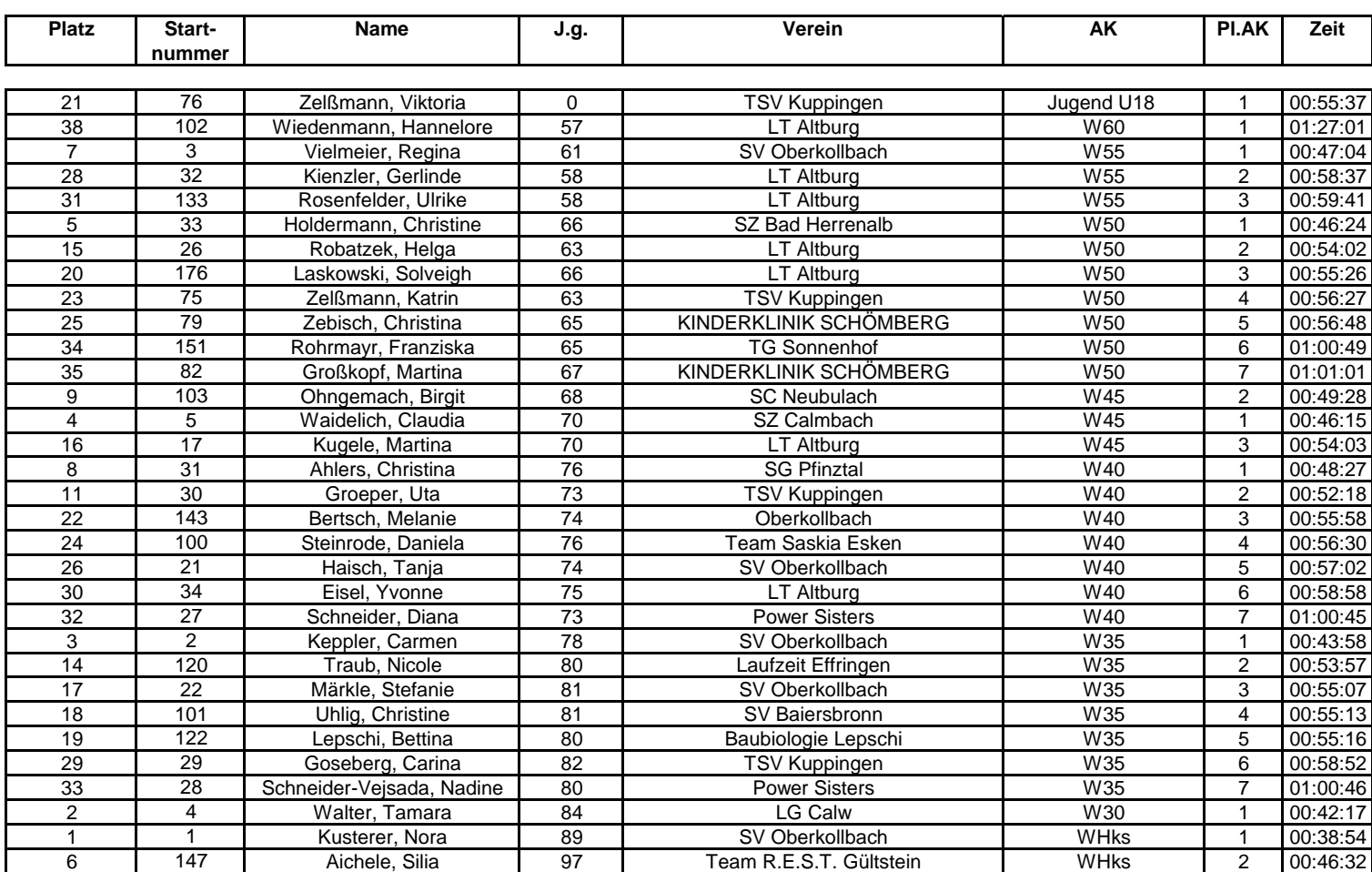

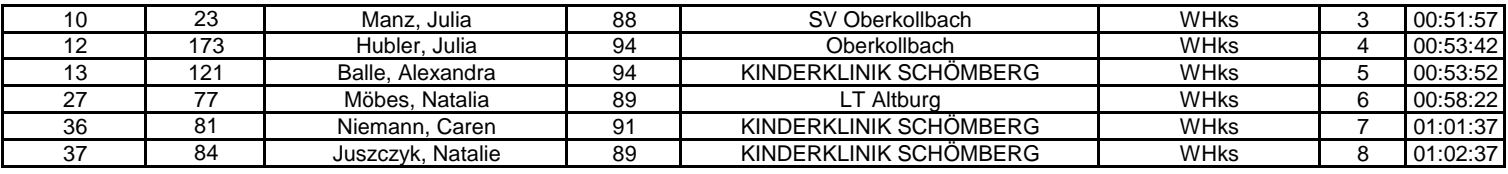

#### **WERTUNG LAUFTEAMS FRAUEN:**

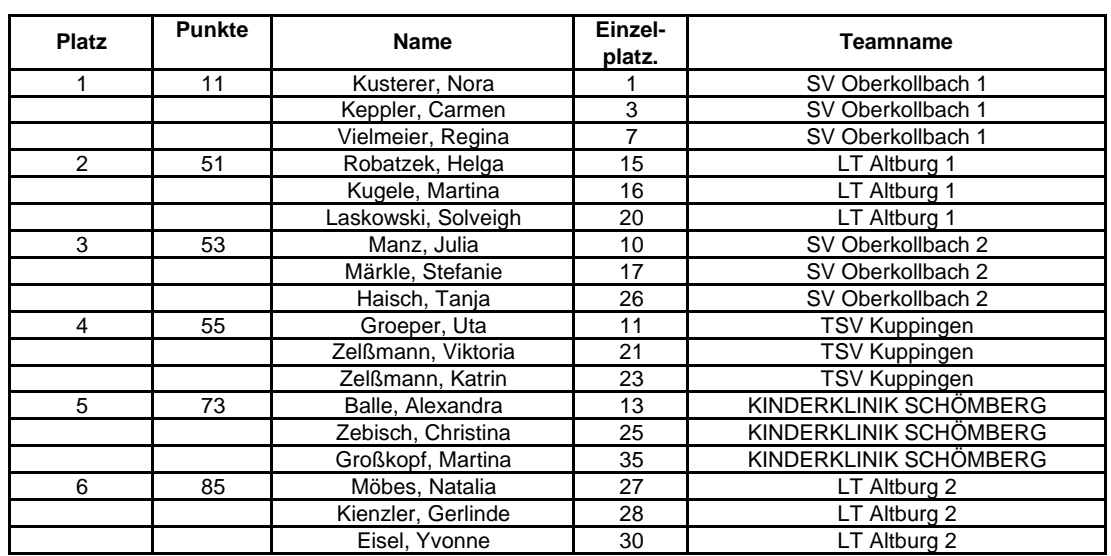

### **MÄNNER:**

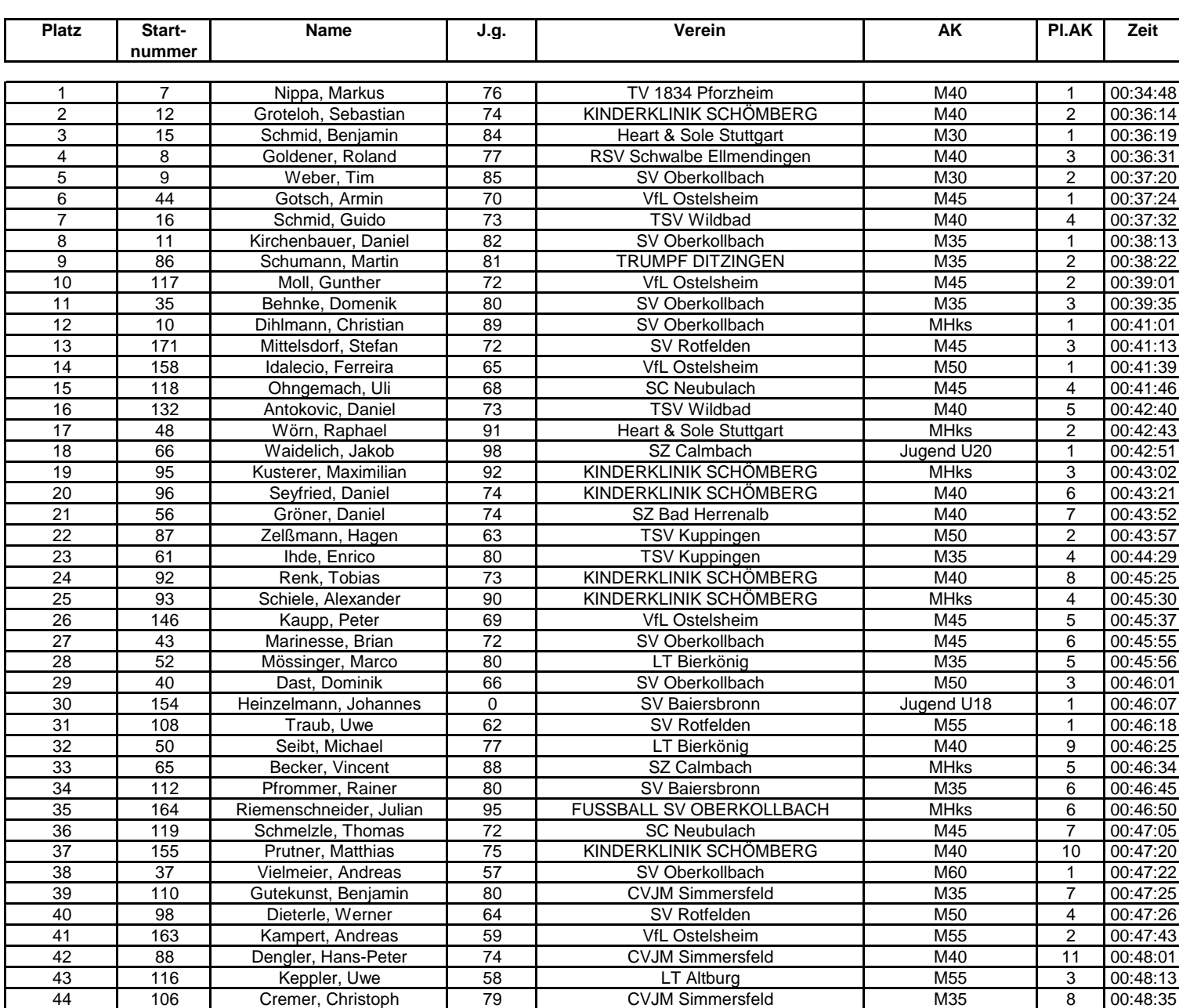

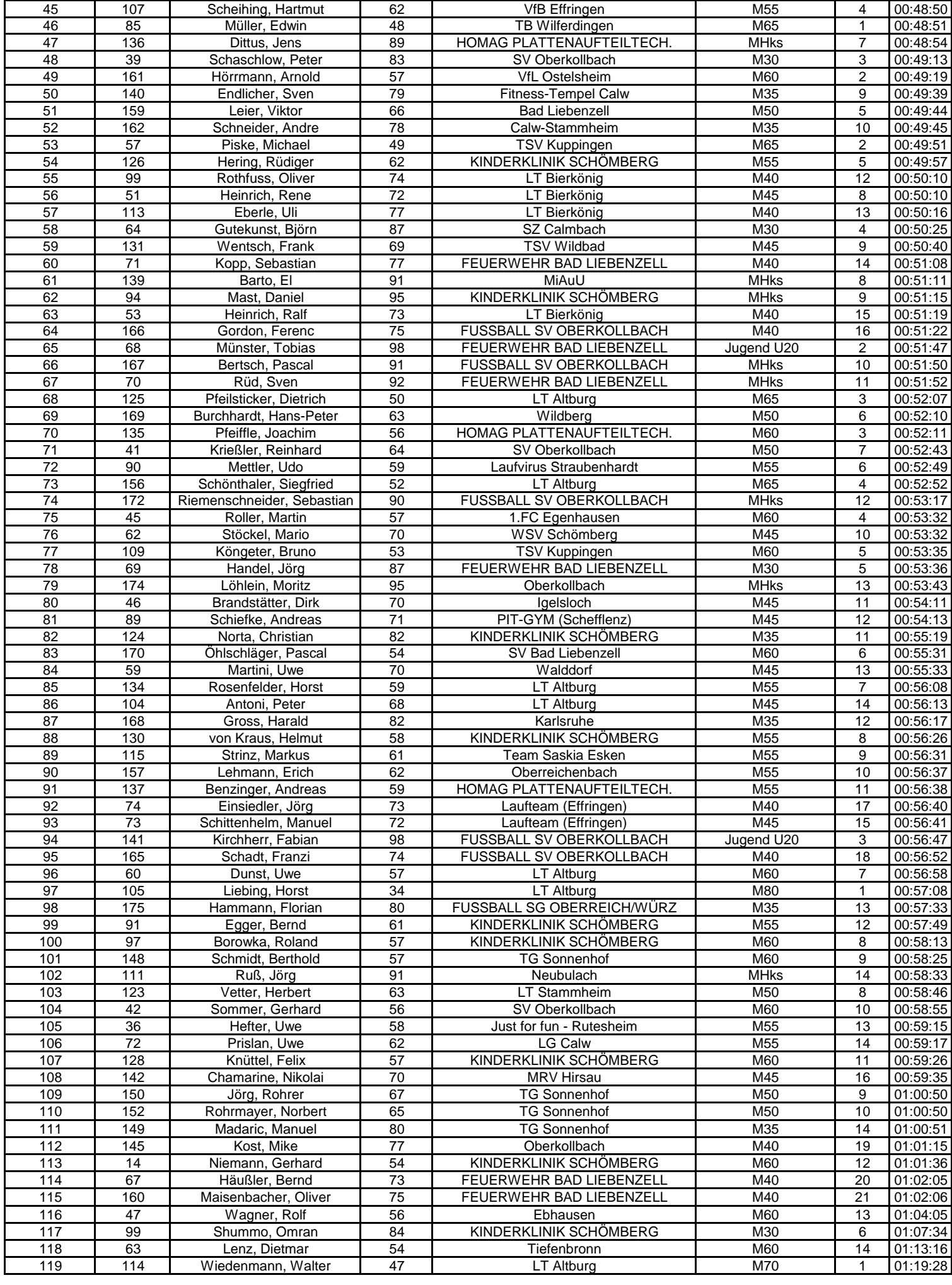

### **FUSSBALL-MANNSCHAFTEN MÄNNER:**

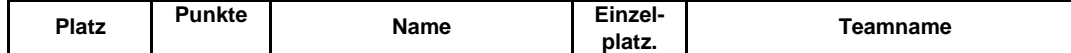

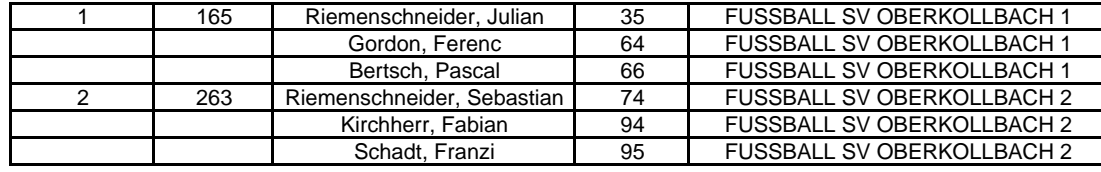

#### **WERTUNG LAUFTEAMS MÄNNER:**

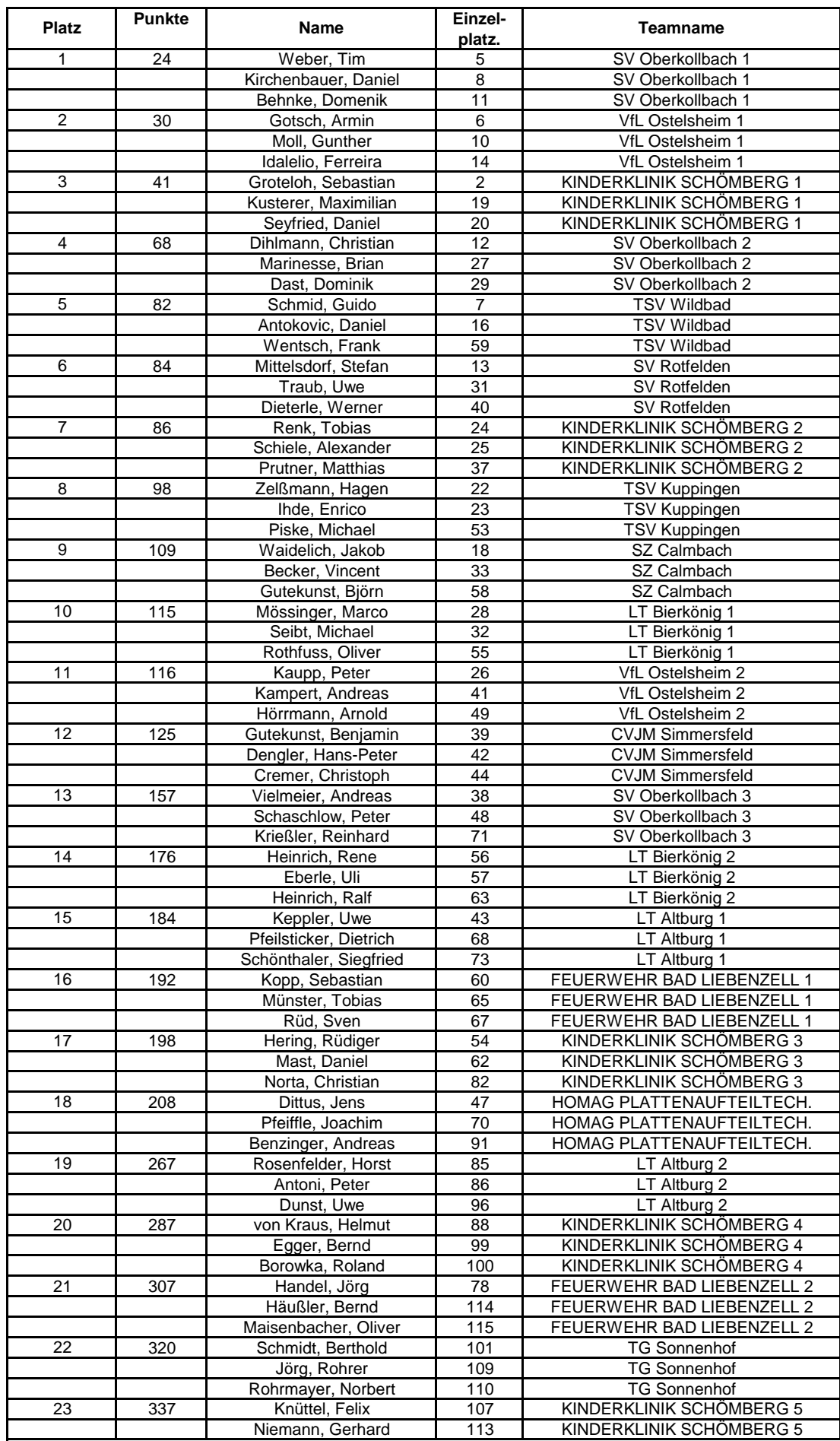

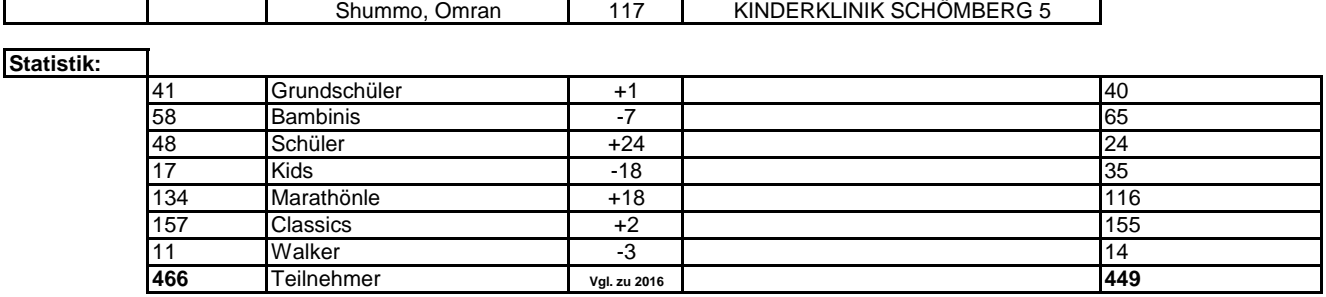